از طریق پورتال سازمان امور دانشجویان و از سربرگ خدمات، بخش اداره کل دانشجویان داخل را انتخاب کرده و سپس در این قسمت جهت ثبت درخواست بر روی انتقال دانشجویان خارج به داخل کلیک نمایید.)تصویر 1(

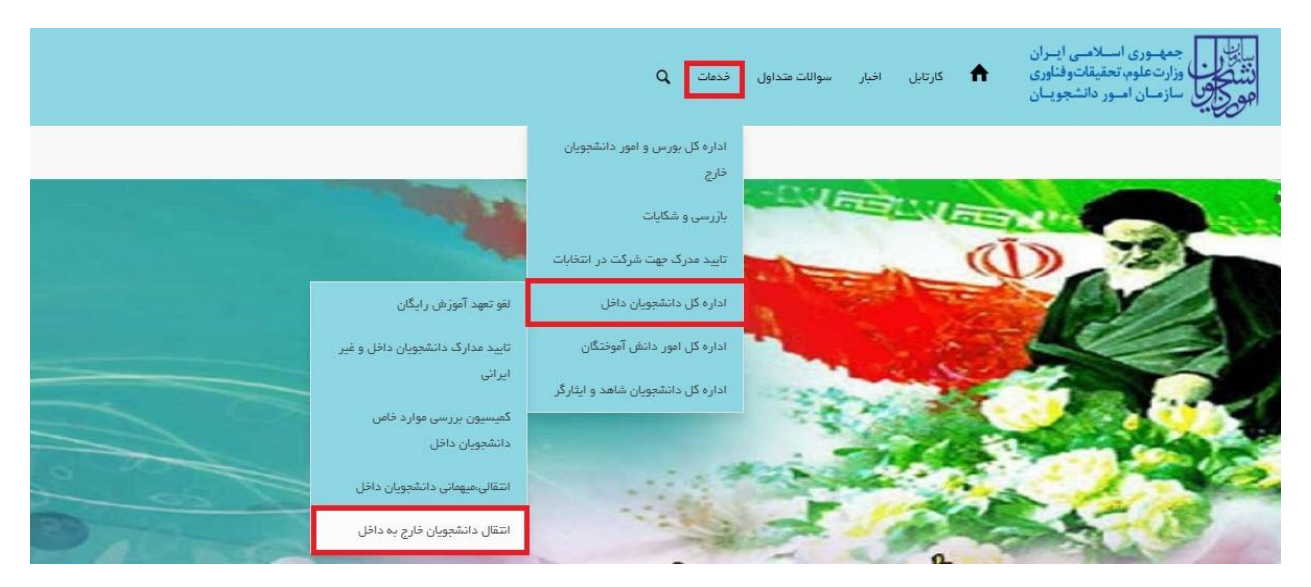

**تصویر -1نمایش پورتال**

سیستم فرم را به شما نمایش داده و در صورتی که گزینه با قوانین گفته شده موافق هستم را انتخاب نمایید، با کلیک بر روی دکمه بعدی، فرم انتقال دانشجویان خارج به داخل به شما نمایش داده می شود.)تصویر 2(

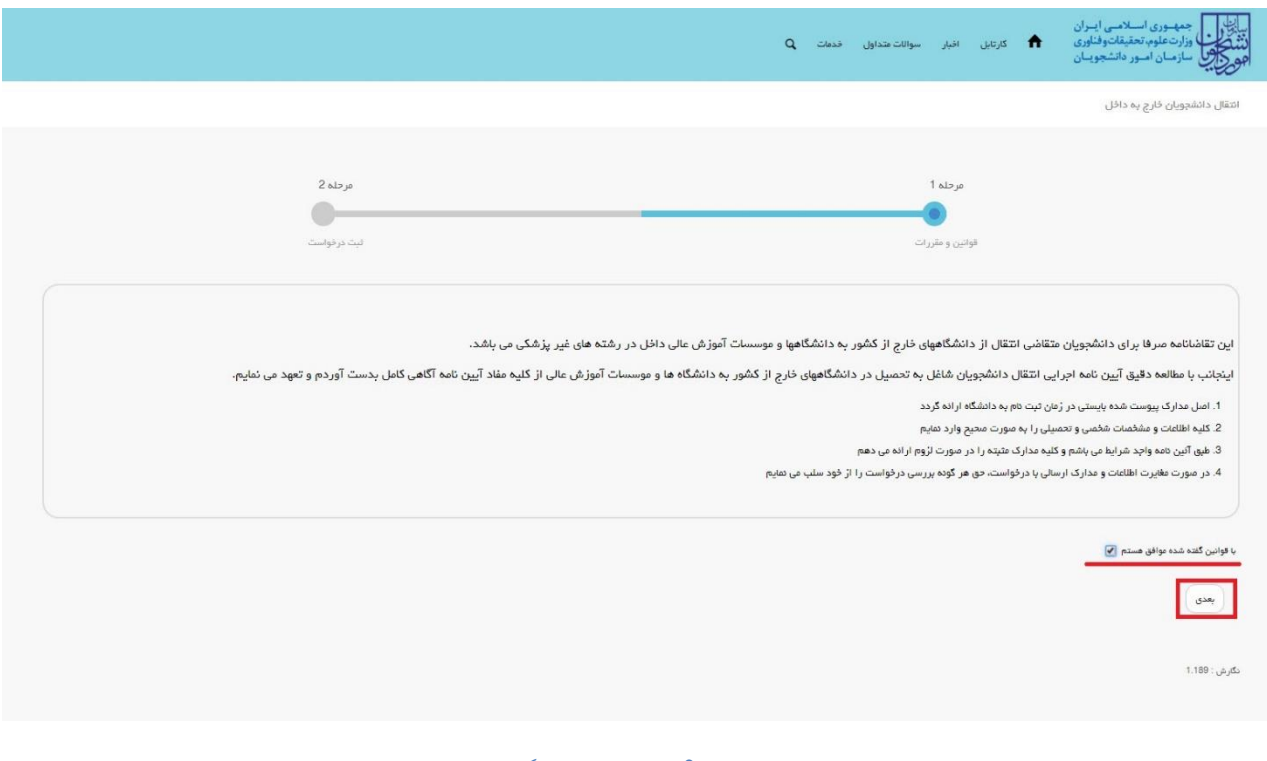

**تصویر -2موافقت با قوانین گفته شده**

اطالعات را وارد کرده و توجه داشته باشید که موارد ستاره دار اجباری می باشند.)تصویر 3(

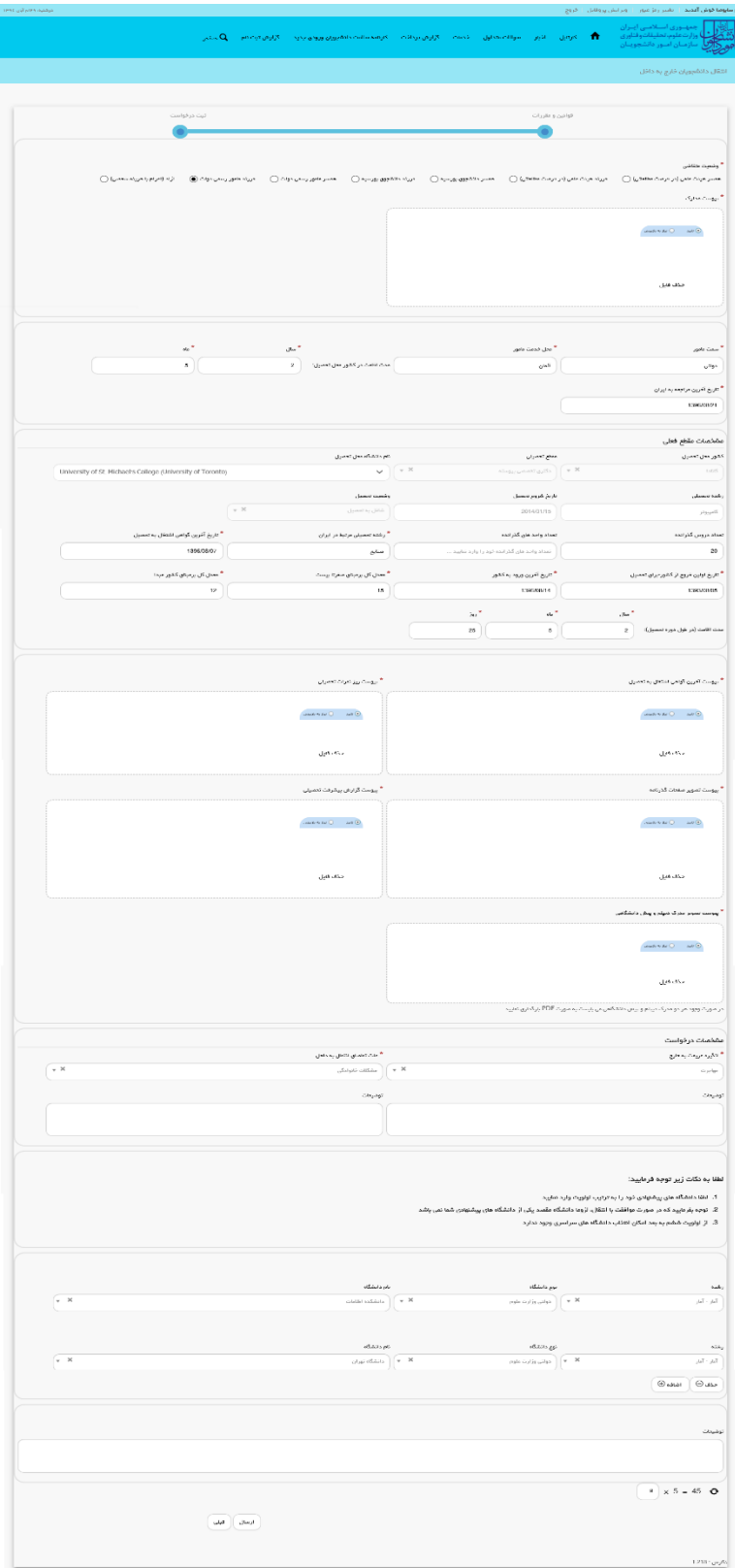

**تصویر -3تکمیل اطالعات توسط متقاضی**

سپس به سوال امنیتی پاسخ داده و بر روی دکمه ارسال کلیک کنید.)تصویر 4(

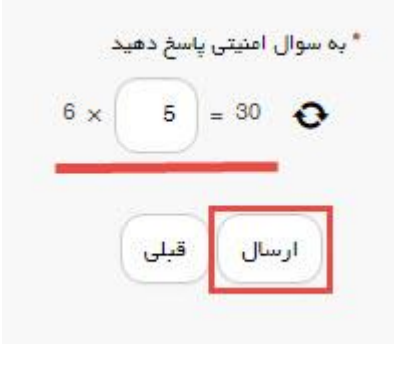

**تصویر -4سوال امنیتی**

در صورت خالی بودن فیلد های اجباری با پیغامی در باالی صفحه مواجه می شوید که در این حالت سیستم از ثبت درخواست جلوگیری می کند.(تصویر 5)

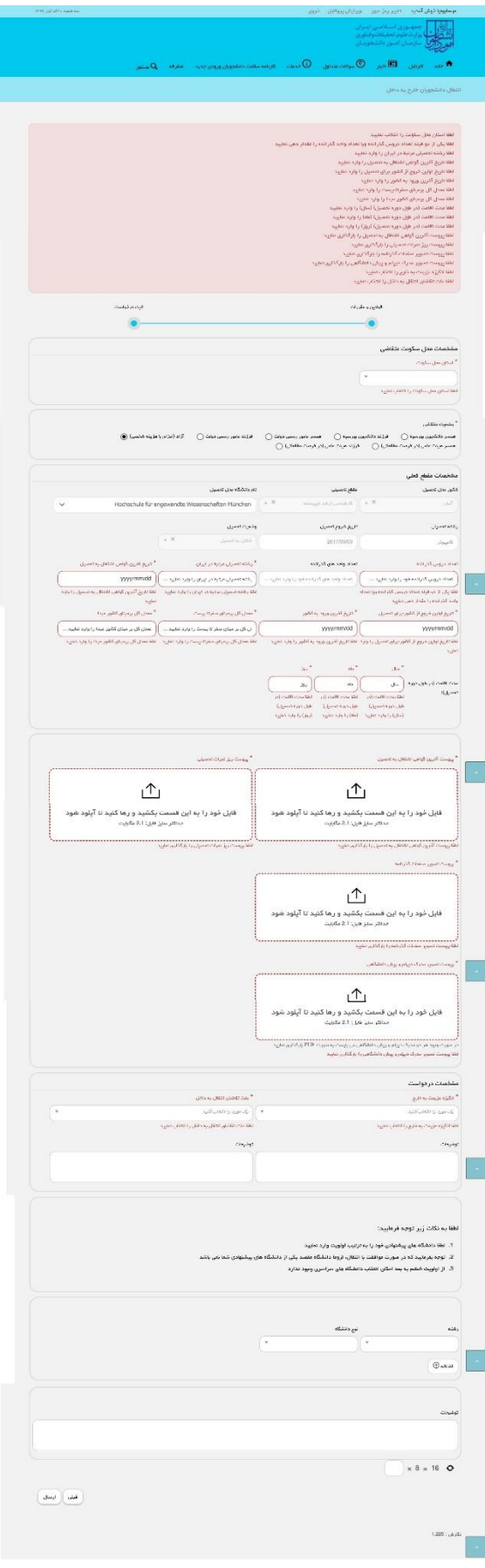

**تصویر -5نمایش اخطار در صورت وارد نکردن فیلد های اجباری**

همچنین در صورت وجود مغایرت، سیستم موارد را به صورت تصویر زیر در باالی صفحه نمایش می دهد.)تصویر 6(

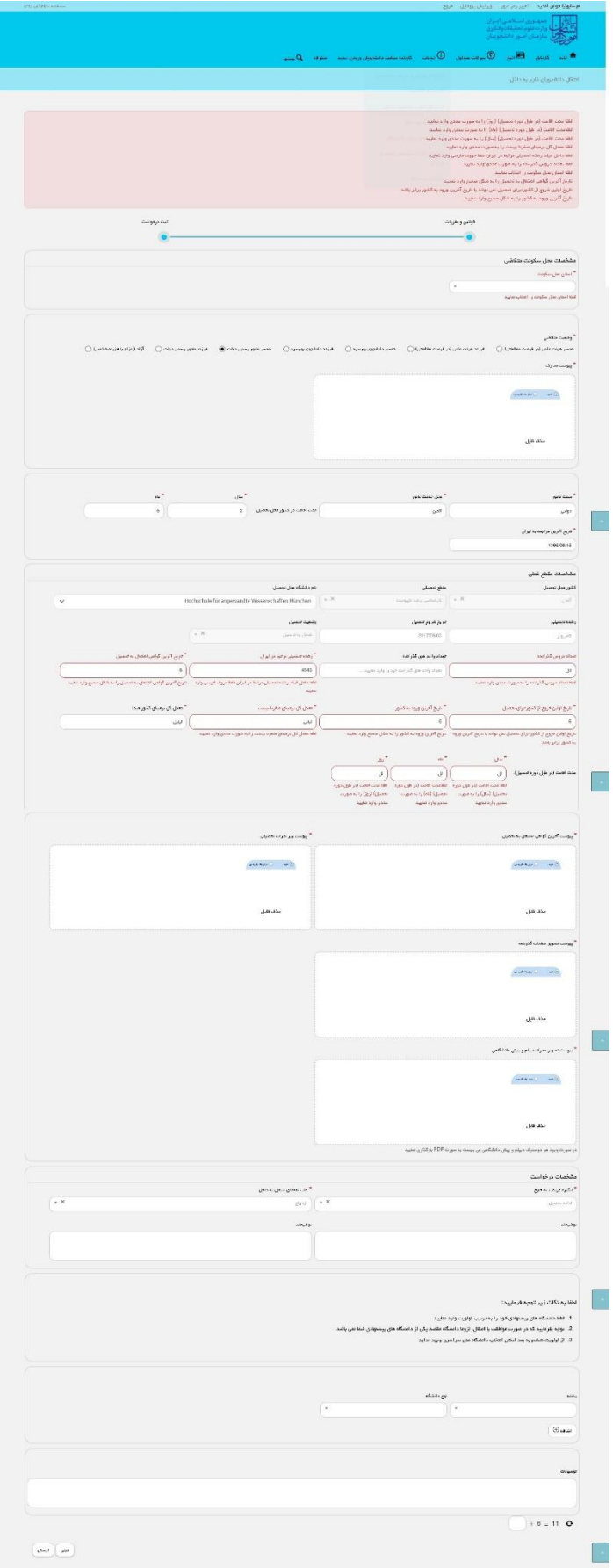

**تصویر -6اعتبارسنجی فیلد های اجباری**

در صورت موفقیت آمیز بودن ثبت، سیستم کد پیگیری را در اختیار شما قرار می دهد.)تصویر 7(

کد پیگیری جھت پررسی های آئی عبارتست از 13951217132972

**تصویر -7کد پیگیری**

با دریافت پیغام جهت مراجعه به پورتال، برای مشاهده وضعیت خود اقدام نمایید. از طریق پورتال سازمان امور دانشجویان سربرگ کارتابل را انتخاب نمایید.)تصویر 8(

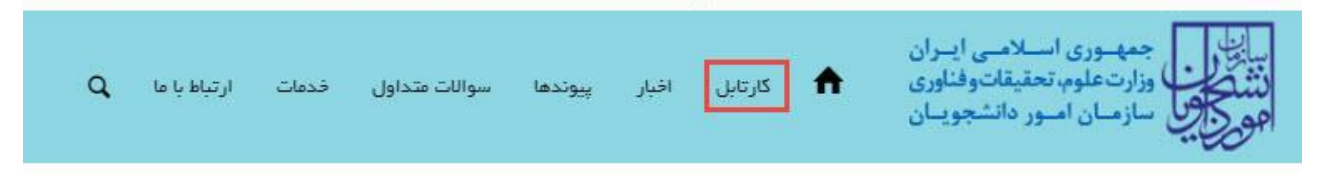

#### **تصویر -8کارتابل شخصی**

با توجه به روند فرآیند، درخواست بررسی شده با عناوین زیر در کارتابل شما قرار می گیرد در صورت امکان شما قادر به ویرایش اطالعات مربوطه می باشید.در قسمت جستجو کد پیگیری دریافتی را وارد و با توجه به توضیحات ذکر شده جهت ادامه فرآیند اقدام نمایید.سپس بر روی شماره پیگیری کلیک کنید. پس از انجام عملیات خواسته شده به سوال امنیتی پاسخ داده و بر روی کلید بروزرسانی کلیک کنید.

### .1 در صورتی که کارشناس مربوطه اعالم نیاز به بازبینی نماید.)تصویر 9(

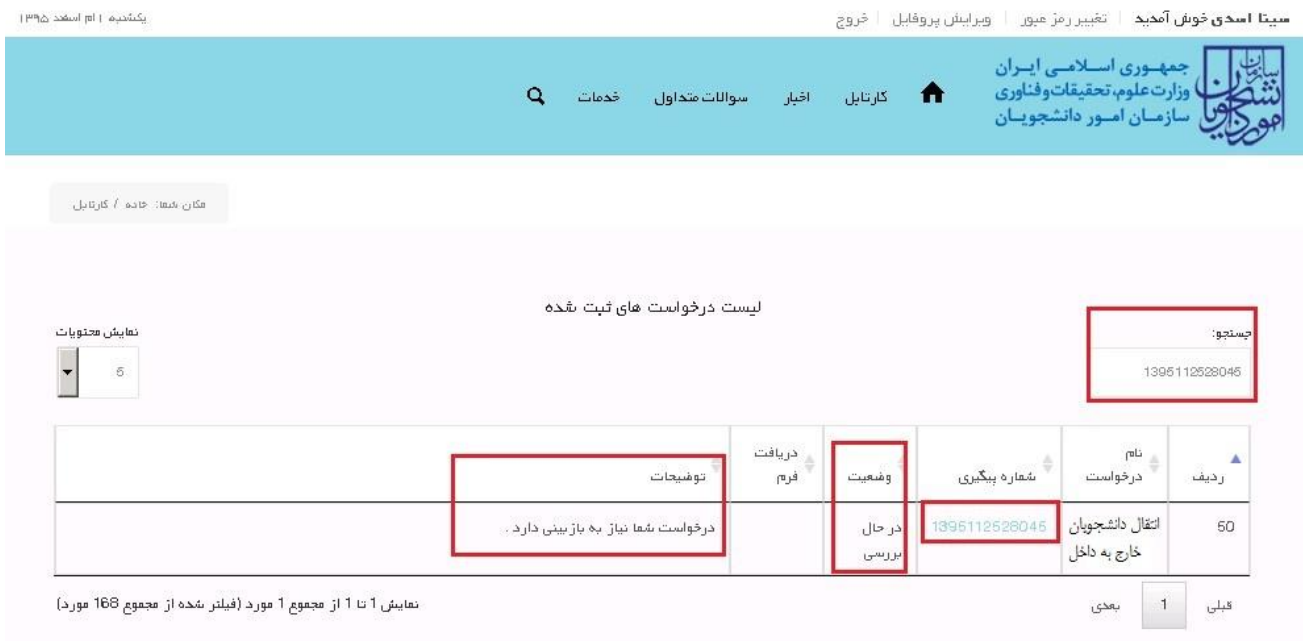

**تصویر -9نمایش وضعیت فرآیند**

جهت ویرایش اطالعات خواسته شده در قسمت توضیحات اقدام نمایید. پس از ویرایش اطالعات خواسته شده به سوال امنیتی پاسخ داده و بر روی کلید بروزرسانی کلیک کنید.)تصویر 10(

|                                                                                                    | و سابوقيا گوش التحييد ( - تأمير رجل مرور - ) - وير ايش پر والايل - - گروچ                                                                                                    |
|----------------------------------------------------------------------------------------------------|----------------------------------------------------------------------------------------------------|
|                                                                                                    | یالی<br>افزایش وزارت علوم، تحقیقات و انباوری<br>افزایش سازمنان اصور دانشجوینان<br>افزایش<br>.<br>- كرميل - اليو - سوالت هداول - الدمات - كرارش پردانت - كر قدة سامت دادشهدان ورودي جديد - كرارش فيت نام - الم لينكبر<br>٠                                                                       |
|                                                                                                    |                                                                                                    |
|                                                                                                    | أنتقال دانشورين ذارج بددائل                                                                                                    |
|                                                                                                    |                                                                                                    |
|                                                                                                    |                                                                                                    |
| ترت در تواست<br>œ                                                                                                    | $\alpha _{10}$ a y $\alpha _{0}$<br>$\Box$ designant<br>$\bullet$                                                                                                    |
|                                                                                                    |                                                                                                    |
|                                                                                                    | أوتنتيت بتثاثين                                                                                                    |
|                                                                                                    | مسر میلادام (در ارمٹ 1986م) (بی از ارمان 1986م) (در ارمٹ 1986م) (در ایک 1989م) میں ایک مسر 1984م میں 1986م) ارزاد اور رسی رواٹ (در ارام اور اختصاص)<br>اللہ میلادام (در ارمٹ 1986م)                                                                                                    |
|                                                                                                    | $\beta_2(\omega\cos\omega)$                                                                                                    |
|                                                                                                    |                                                                                                    |
|                                                                                                    | $\text{rank}(\mathbf{v}, \mathbf{h}, \mathbf{Q}) = -\text{rank}(\mathbf{Q})$                                                                                                    |
|                                                                                                    |                                                                                                    |
|                                                                                                    |                                                                                                    |
|                                                                                                    | مذق فيل                                                                                                    |
|                                                                                                    |                                                                                                    |
|                                                                                                    |                                                                                                    |
|                                                                                                    |                                                                                                    |
| de <sup>N</sup><br>$\sigma \sigma^2$                                                                                                    | <sup>*</sup> من فدمت مانور<br>المحافين                                                                                                    |
| عدت الافت در كنتور على تعسيل: $\qquad \qquad \qquad \qquad 2$<br>5 <sup>1</sup>                                                         | $\sim$ $\omega$<br>دوتى                                                                                                    |
|                                                                                                    | ء<br>کاریخ آثرین مراجعه به ایران                                                                                                    |
|                                                                                                    | 1296/2021                                                                                                    |
|                                                                                                    |                                                                                                    |
|                                                                                                    | مشخصات مقطع فعالى                                                                                                    |
| ریم دیدگاه محل تحسیل                                                                                                    | كقور محل تحصري<br>منتع تحميلى                                                                                                    |
| University of St. Michael's College (University of Toronto)                                                                             | $\mathbf{v}$ $\mathbf{v}$<br>$\mathbf{v} \equiv \begin{pmatrix} 1 & 0 & 0 \\ 0 & 1 & 0 \\ 0 & 0 & 0 \end{pmatrix}$<br>$1.15\%$                                                                                                    |
|                                                                                                    | رشد معيلي                                                                                                    |
| وشعيب نبعيل<br>$\sqrt{v}$<br>$\label{eq:3.1} \begin{smallmatrix} \text{1.5,0.02}\text{--}0.7\text{--}1.3\% \text{--} \end{smallmatrix}$ | ناريخ غروج تنصيل<br>2014/01/15<br>كتيبيتر                                                                                                    |
|                                                                                                    |                                                                                                    |
| * رشده نیسیلی برتید در ایران<br><sup>*</sup> تاریخ آثرین گواهی اشتقل به تنصیل                                                           | تساد وابدعان گذرانده<br>ساد دروس گذرانده                                                                                                    |
| 13950507                                                                                                    | 20<br>أعماد واحدماق كذرائده قودرا ولرد تناويد<br>$e^{i\omega}$                                                                                                    |
| * سنل گل برمینان گشور میدا<br>* ستل گل برمینان سفرنا بیست                                                                               | * ناريخ آثرين ورود به كشور<br>* ناریخ اولین تروج از گشور بران نسبیل                                                                                                    |
| 12                                                                                                    | 15<br>1205/08/14<br>1393/2005                                                                                                    |
|                                                                                                    | $\sim 10^{-10}$<br>a,*<br>$\sigma^{\mu\nu}$                                                                                                    |
|                                                                                                    | مدت اقامت (در خول دوره تعصیل) $\qquad \qquad 2$<br>25<br>$^{\circ}$                                                                                                    |
|                                                                                                    |                                                                                                    |
|                                                                                                    |                                                                                                    |
| <sup>ه</sup> پیدست ریز نمرات تحصیلی                                                                                                    | * پیوست آفرین گواهی اشکال به تحصیل                                                                                                    |
|                                                                                                    |                                                                                                    |
| $\omega u \omega v \eta \mu u \odot \cdots \lambda u \alpha \odot$                                                                      | $\omega \omega \rho \circ \omega \rho \odot \cdots \sim \omega \odot$                                                                                                    |
|                                                                                                    |                                                                                                    |
|                                                                                                    |                                                                                                    |
| حذف فايل                                                                                                    | مذف فابل                                                                                                    |
|                                                                                                    |                                                                                                    |
| * پروست گزارش پرشرفت تعمیلی                                                                                                    | أجوست تصوير مغطت كذرنامه                                                                                                    |
|                                                                                                    |                                                                                                    |
| $\mathop{\rm rank}\nolimits \sigma$ for $\mathbb{Q}^+ = \mathop{\rm rank}\nolimits \mathbb{Q}$                                          | one<br>for the $Q=-\omega\partial/\partial$                                                                                                    |
|                                                                                                    |                                                                                                    |
|                                                                                                    |                                                                                                    |
| det etc.                                                                                                    | age ass                                                                                                    |
|                                                                                                    |                                                                                                    |
|                                                                                                    | پیوست تصویر مدرک دیپته و پیش دانشگاهی                                                                                                    |
|                                                                                                    |                                                                                                    |
|                                                                                                    | $\label{eq:1} \omega \omega \delta v \kappa \delta v \odot \cdots \omega \delta \odot$                                                                                                    |
|                                                                                                    |                                                                                                    |
|                                                                                                    | حذف فابل                                                                                                    |
|                                                                                                    | در مورث وجود مر دو مدرک دررام و زرش دانشگاهی می رازست به مورث PDF رازگذاری تعارید                                                                                                    |
|                                                                                                    |                                                                                                    |
|                                                                                                    | مشفسات در فواست                                                                                                    |
| -<br>الله عامان الثقل بدمائل<br>$\sqrt{2}$                                                                                              | * انگرزه مزینت به تارج                                                                                                    |
| $\mathbb{R}$ w $\ $ while the line                                                                                                    |                                                                                                    |
| توشيدات                                                                                                    | وشيدات                                                                                                    |
|                                                                                                    |                                                                                                    |
|                                                                                                    |                                                                                                    |
|                                                                                                    |                                                                                                    |
|                                                                                                    |                                                                                                    |
|                                                                                                    | لطفا به نکات زیر توجه فرمایید:                                                                                                    |
|                                                                                                    | 1. لطفا دانشگاه های پیشتهادی خود را به ترتیب اولویت وارد نمایید                                                                                                    |
|                                                                                                    | 2. توجه بقرمایید که در صورت موافقت با انتقال، لزوما دانشگاه مقعد یکی از دانشگاه های پیشنهادی شما نمی باشد<br>3. از اولویت ششم به بعد امکن انتخاب دانشگاه های سراسری وجود ندارد                                                                                                    |
|                                                                                                    |                                                                                                    |
|                                                                                                    |                                                                                                    |
|                                                                                                    |                                                                                                    |
|                                                                                                    | $\omega$ . The field $\omega$ polarization of $\omega$<br>نوم دانشگاه<br>hab,                                                                                                    |
| $\sqrt{ }$ x                                                                                                    | $\text{diam}(\text{adim}) \rightarrow \mathbb{R}$<br>$\mathbb{R} \times \left[ \begin{array}{c} \mathbb{R} \setminus \mathbb{R} \setminus \{1, 1\} \cup \{1, 2, 3, 5\} \end{array} \right]$<br>$\mu\bar{\nu}$ - $\mu\bar{\nu}$                                                                  |
|                                                                                                    |                                                                                                    |
|                                                                                                    |                                                                                                    |
| $_{\rm v}$ $\,$ $\,$ $\,$ $\,$                                                                                                    | $d\Delta\Omega$ s po<br>622525<br>$\Delta \tilde{m} \tilde{h}$<br>$\sigma_{\rm SF}$ stairs $\bigg \bigg  \neq -36$<br>$\mathbf{v} = \mathbf{v} \left[ \begin{array}{c} \mathbf{v} + \mathbf{v} \\ \mathbf{v} \end{array} \right] \mathbf{v} \quad \mathbf{v} \quad \mathbf{v}$<br>البار - البار |
|                                                                                                    |                                                                                                    |
|                                                                                                    | $@$ and $@$ and                                                                                                    |
|                                                                                                    |                                                                                                    |
|                                                                                                    | وشيدات                                                                                                    |
|                                                                                                    |                                                                                                    |
|                                                                                                    |                                                                                                    |
|                                                                                                    |                                                                                                    |
|                                                                                                    | أبدعول أملكي بأعج ذمية<br>$P - 4$ O<br>$2 +$                                                                                                    |
|                                                                                                    |                                                                                                    |
|                                                                                                    | بروزوساني                                                                                                    |
|                                                                                                    |                                                                                                    |
|                                                                                                    | 1218 : U                                                                                                    |

**تصویر -10بروزرسانی**

# .2 در صورتی که کارشناس مربوطه اعالم عدم تایید نماید.)تصویر 11(

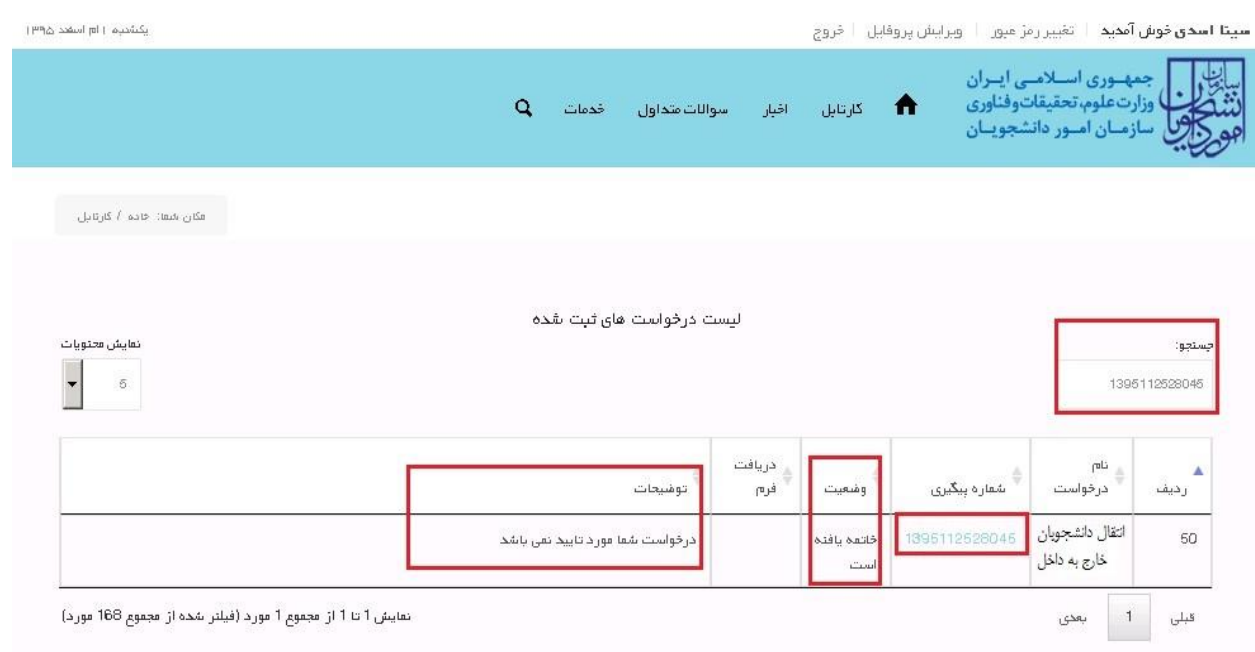

### **تصویر -11 عدم تایید درخواست**

.3 در صورتی که در این میان به کارتابل خود مراجعه و شماره پیگیری خود را وارد نمایید پیغام زیر در فیلد توضیحات به شما نمایش داده می شود.)تصویر 12(

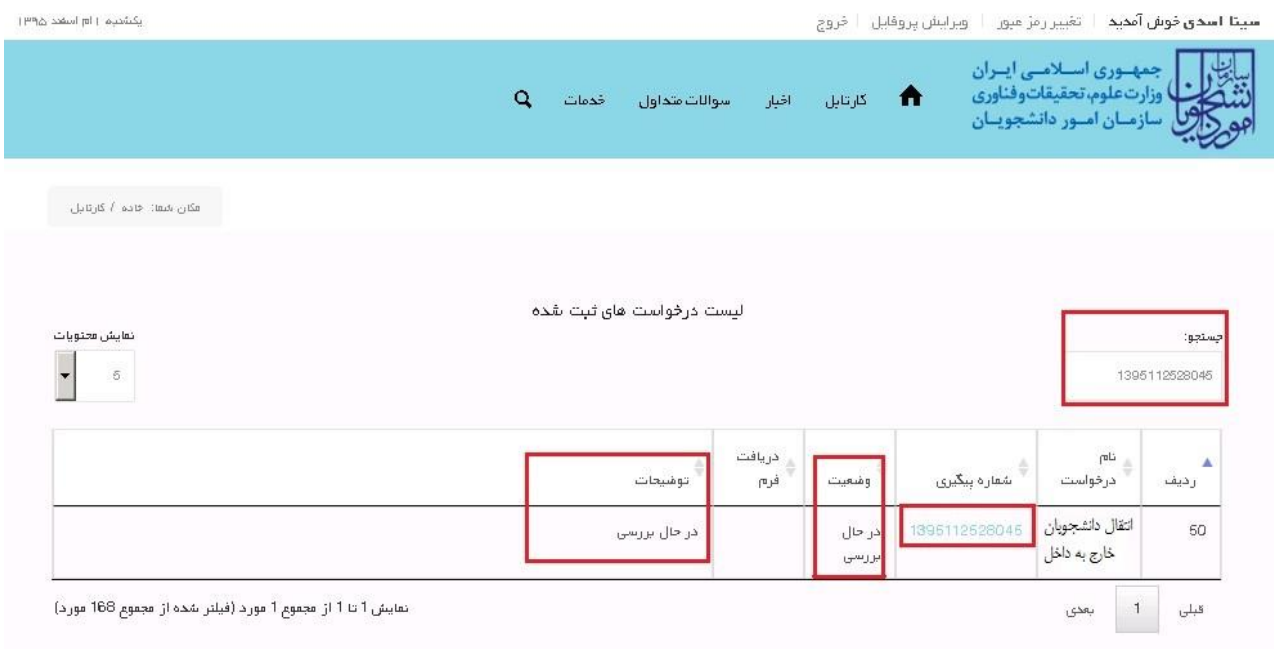

## .4 در صورتی که از نظر کارشناس مربوطه، درخواست مورد تایید باشد.)تصویر 13(

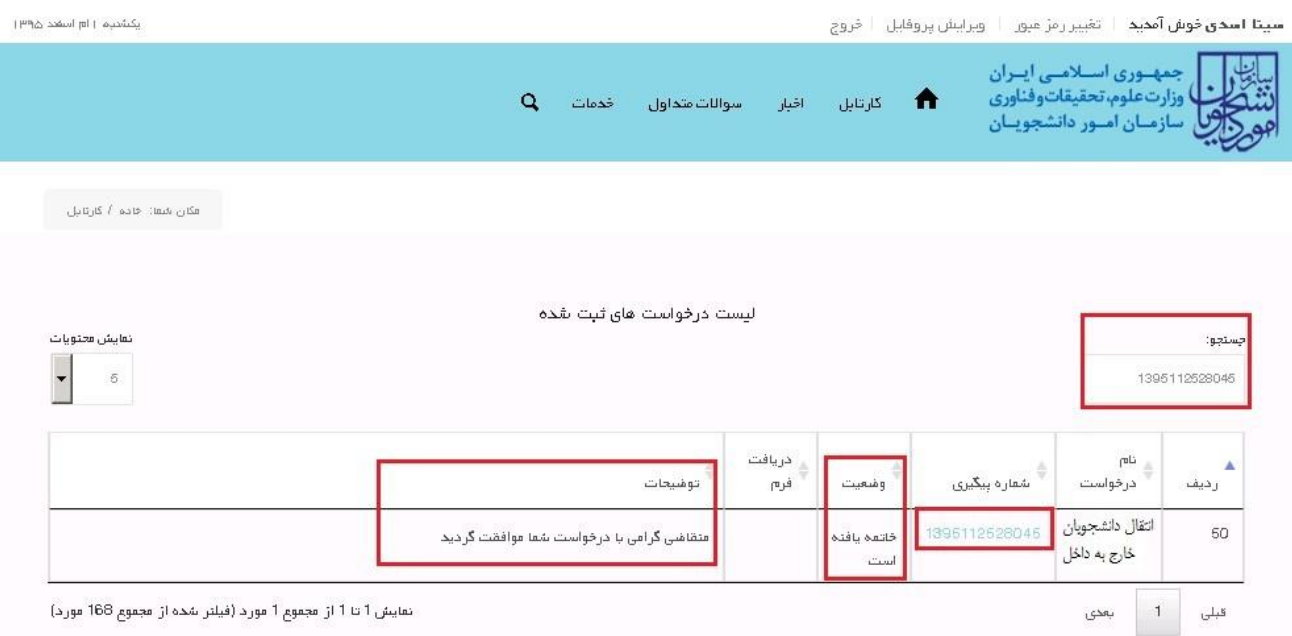

**تصویر -13تایید درخواست توسط کارشناس مربوطه**

همچنین می توانید با انتخاب گزینه لغو درخواست نسبت به لغو فرآیند اقدام نمایید.)تصویر 14(

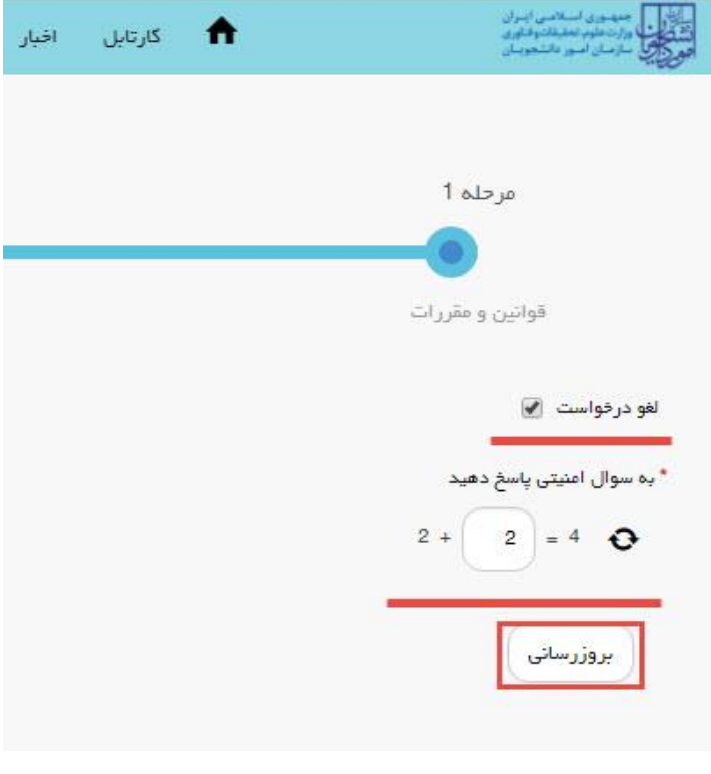

**تصویر -14لغو درخواست**